## Représentation énergétique macroscopique du système "véhicule électrique"

Intro :

Le système que nous allons ici représenté est un véhicule électrique équipé d'un **moteur à courant continue** et comportant de **2 sources d'alimentations électriques** (batterie de type pile 9V et cellule photovoltaïque de 5V ([https://www.gotronic.fr/art-cellule-solaire-sol3w-18996.htm\)](https://www.gotronic.fr/art-cellule-solaire-sol3w-18996.htm) ).

La source prioritaire à utiliser est la cellule photovoltaïque sous condition que celle ci puisse délivrer suffisamment de puissance au moteur pour que celui fonctionne de manière optimale. Cette gestion du choix d'alimentation va être réalisée par un microprocesseur de type ATMEGA328P.

La source principale "batterie" va servir à alimenter les composants actifs de la carte de puissance. Elle servira par la même occasion à alimenter le moteur lorsque celui ci ne pourra pas utiliser la puissance délivrée par la cellule photovoltaïque.

Le but de cette représentation va être de définir les paramètres à mesurer afin d'identifier le système. De plus, une fois cette représentation validée, il nous sera alors possible de réaliser la chaîne de commande inverse afin d'obtenir une méthode de régulation en fonction de paramètres prédéfinis par l'utilisateur ( vitesse maximale, rendement maximal,…). Le circuit exact est disponible sur ([https://projets-ima.plil.fr/mediawiki/index.php/IMA5\\_2019/2020\\_P05](https://projets-ima.plil.fr/mediawiki/index.php/IMA5_2019/2020_P05))

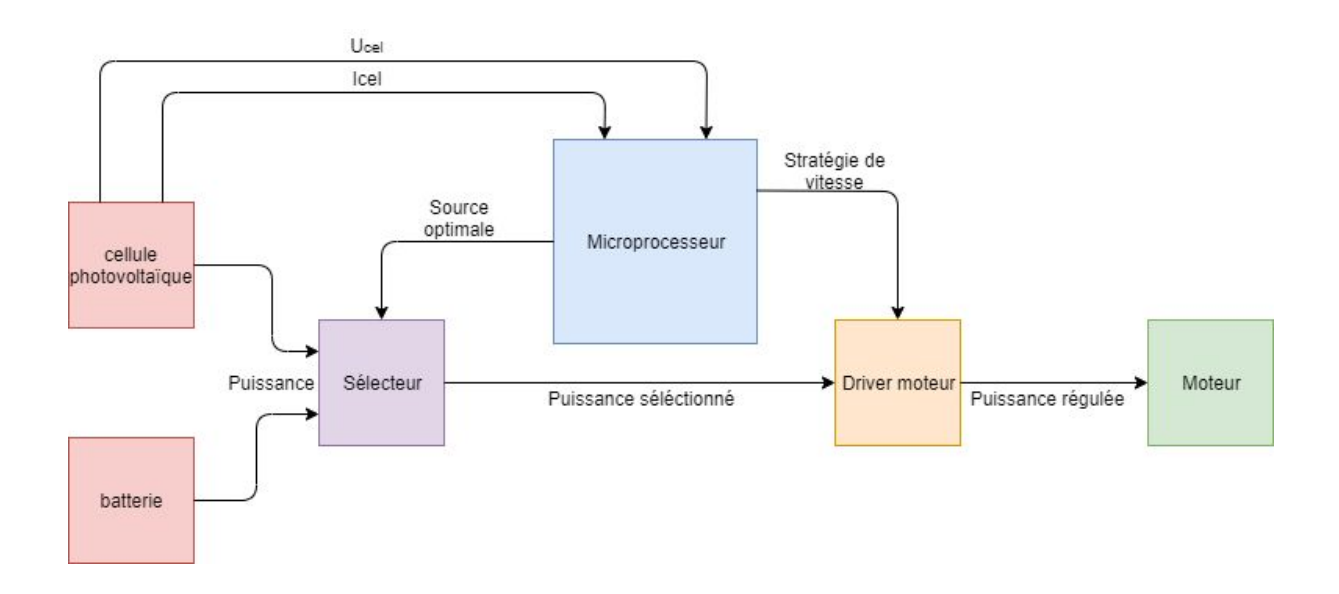

*Schéma bloc du système*

## 1. Liste des équations du système

## **Batterie : La batterie est source de tension**

*U tension aux bornes de la batterie bat* : *I courant aux bornes de la batterie bat* :

## **Cellule photovoltaïque : La cellule est source de courant**

*Upv* : *tension aux bornes de la cellule photovolta*ï*que Ipv* : *courant aux bornes de la cellule photovolta*ï*que*

**MPPT :**

**Selecteur :** 
$$
U_{sel} = k_{sel} * U_{bat} + (1 - k_{sel}) * U_{celpho}
$$
  
\n $I_{sel} = k_{sel} * I_{bat} + (1 - k_{sel}) * I_{celpho}$  avec  $(k_{sel} \in \{0, 1\})$ 

**Driver moteur :**  $U_1 = U_{sel} * p_{mod}$  $I_{sel} = I_1 * p_{mod}$ 

avec  $p_{mod}$  un coefficient de modulation (sous forme de signal PWM afin de contrôler la vitesse de sortie du moteur.)

**L'inductance associée au courant induit du moteur a comme valeur :**

$$
I_1 = \tfrac{1}{L_{MCC}} \int U_1 - U_{MCC}
$$

**Moteur** à **courant** continu :

$$
U_{MCC} = k * \varphi \times \Omega_{MCC}
$$

$$
T_{MCC} = k * \varphi \times I_1
$$

avec ( *k une constante li*é*e au moteur et* φ *le flux magn*é*tique* )

**Rapport de réduction MCC/arbre :**  $T = T_{MCC} \times k_{red}$  $\Omega_{MCC} = \Omega \times k_{red}$ 

avec *kred* le rapport de réduction entre le moteur et l'arbre d'inertie

**Arbre** à **inertie** :  $\Omega = \frac{1}{l}$ *J* ∫*T mot* − *Tres* − *Tfrot*

avec *T mot* le couple moteur, *Tfrot* le couple lié aux frottements et *Tres* le couple résistant

**Système vis et pignon** :  $T_{vis} = T \times k_{vis/pignon}$  $\Omega = \Omega_{vis} \times k_{vis/pignon}$ avec *kvis*/*pignon* le rapport de réduction du système vis et pignon

**Roues** :  $T_{vis} = R_{roue} \times F_{trans}$  $v_{châssis} = R_{roue} \times \Omega_{vis}$ avec *Rroue* , le rayon d'une roue du véhicule

**Principe fondamental de la dynamique :** *vch*â*ssis* = 1  $\frac{1}{M_{sys}}$ ∫*F*<sub>*trans* − *F*<sub>*frot*</sub></sub>

avec  $M_{sys}$  , la masse totale équivalente du système  $\;$  et  $F_{frot}$  la force de frottement avec le sol.

A partir de ces équations, on peut alors effectuer la Représentation énergétique macroscopique du système sous simulink. On se permettra d'utiliser ici une bibliothèque qui nous a été proposé lors des TPs de REM réalisés en classe avec Mr Giraud.